*Электронные таблицы*

**•Прикладные программы, предназначенные для работы с электронными таблицами, называются** *табличными процессорами. •Электронные таблицы* **предназначены для организации табличных расчетов на компьютере.**

- **• Электронная таблица, состоит из клеток, которые называются ячейками**.
- **• Строки и столбцы таблицы имеют обозначения. Строки нумеруются числами, а столбцы обозначаются буквами (латинскими).**
- **• Каждая ячейка имеет своё имя (адрес), состоящее из имени столбца и номера строки: А1, С13, F24 …**
- **• У табличного процессора MS Excel таблица максимального размера содержит 256 столбцов и 65 536 строк.**

#### Электронная таблица

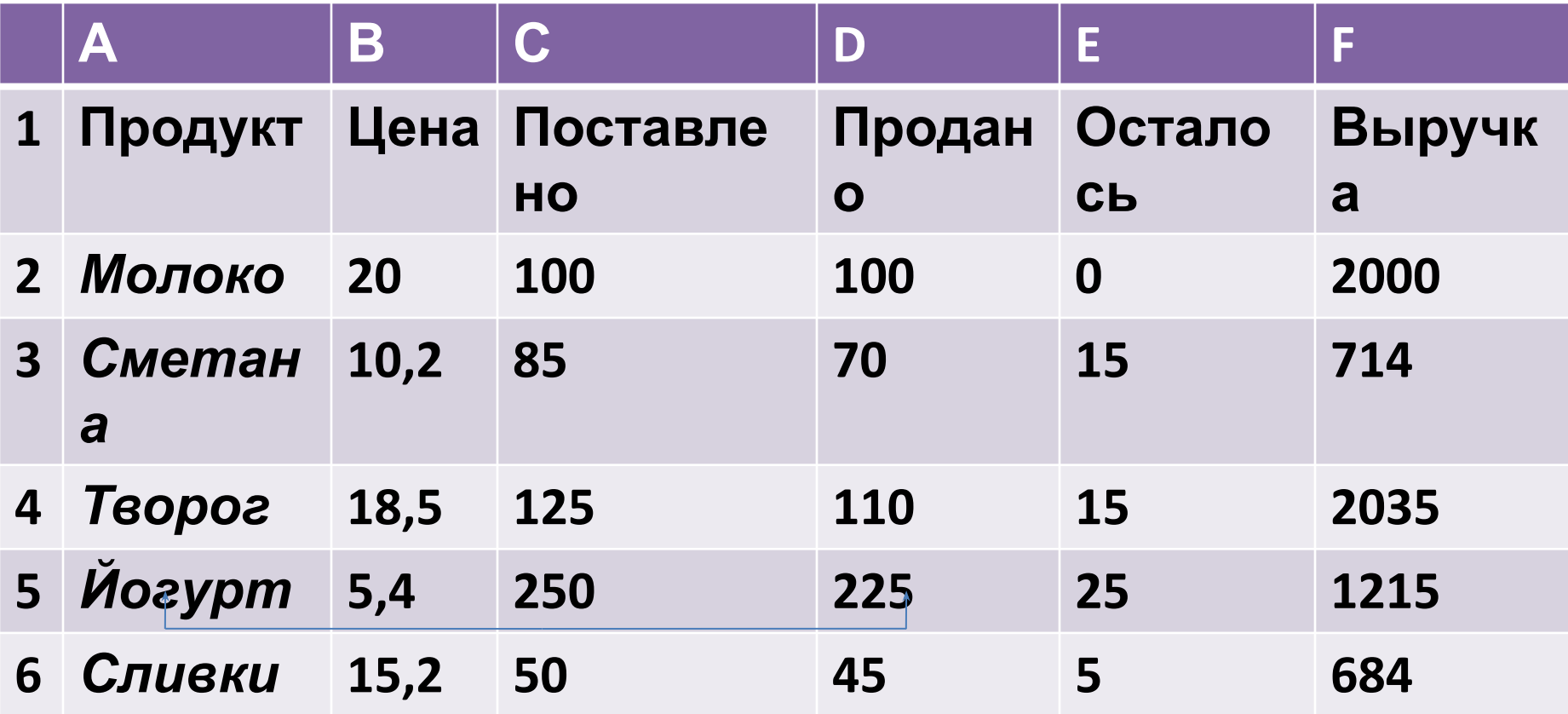

Независимые поля - содержат исходные данные для расчетов.

### Электронная таблица в режиме отображения формул

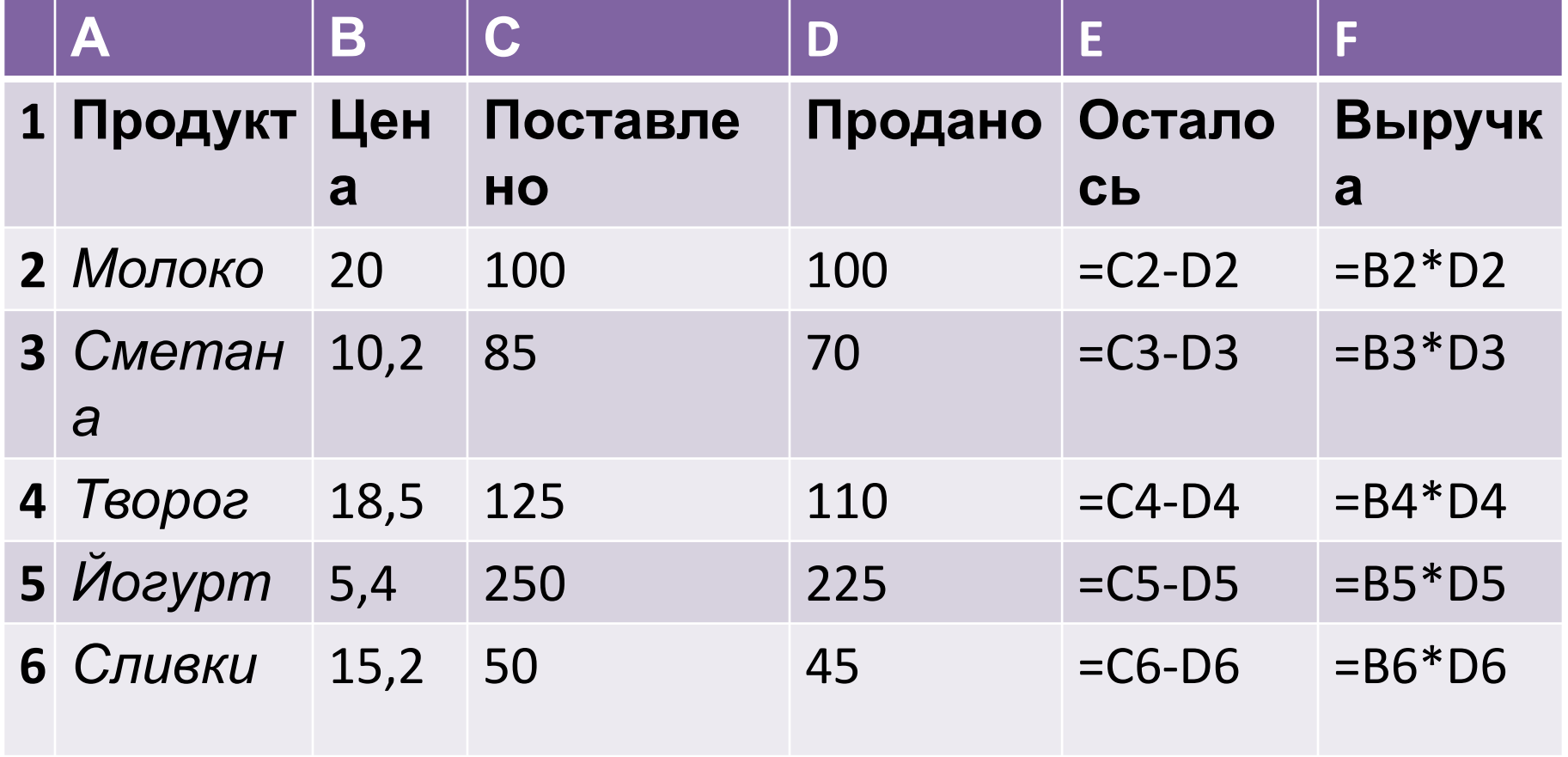

### Электронная таблица в режиме отображения значений

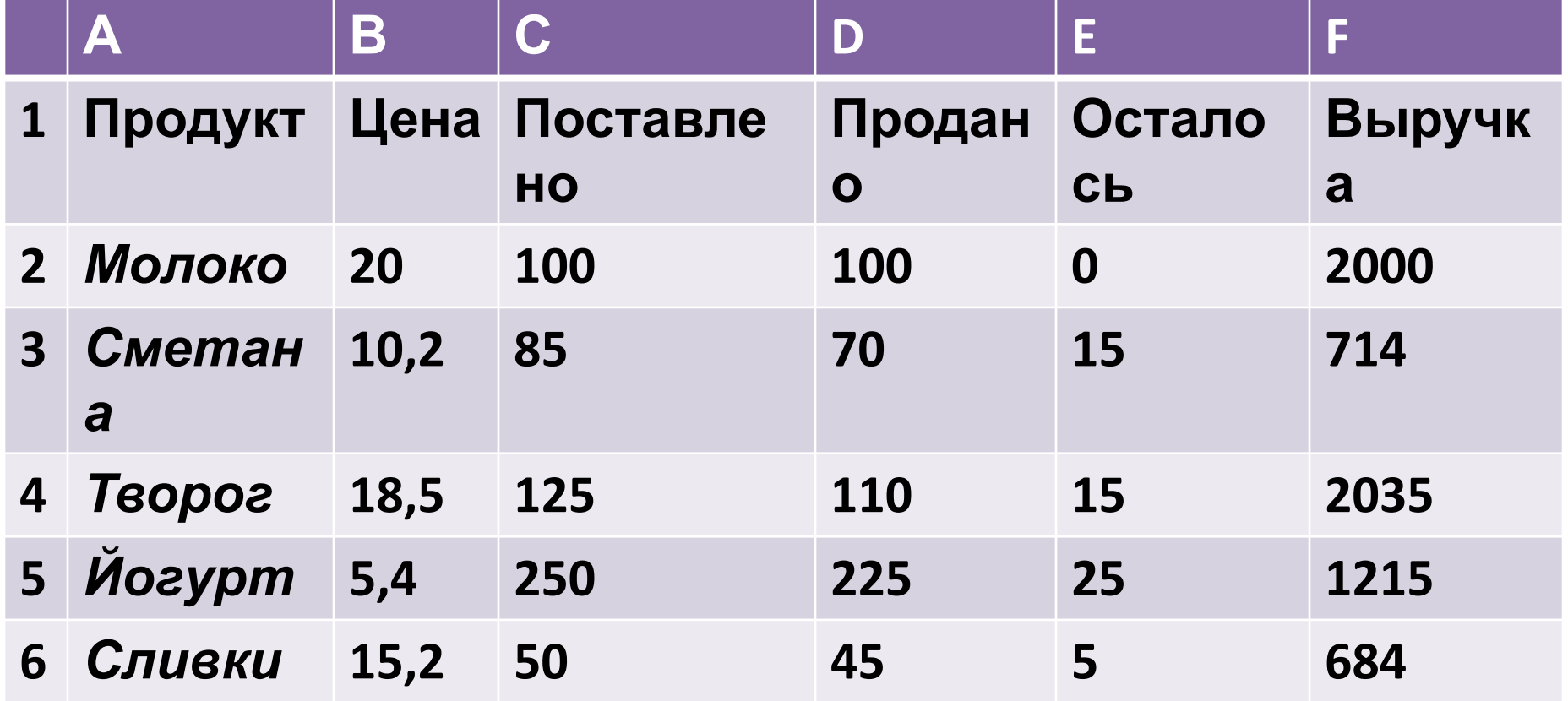

# **Данные в электронной таблице**

**•Все данные таблицы размещаются в ячейках. Содержимым ячейки может быть текст, числовое значение или формула.**

## **Вопросы:**

- **1. Что такое табличный процессор?**
- **2. Как именуются ячейки таблицы?**
- **3. Какая информация может храниться в ячейках?**
- **4. В чем разница между режимом отображения формул и режимом отображения значений?**
- **5. Что происходит в электронной таблице в результате замены числа в ячейке на новое значение?**

### **Домашнее задание:**

**Создать таблицы в режиме отображения формул и в режиме отображения значений - какое количество карманных денег тратится в месяц и на что (не менее 5 наименований).**